## **Foreman - Bug #9450**

# **Stay on same page after deleting host**

02/18/2015 04:18 PM - Bryan Kearney

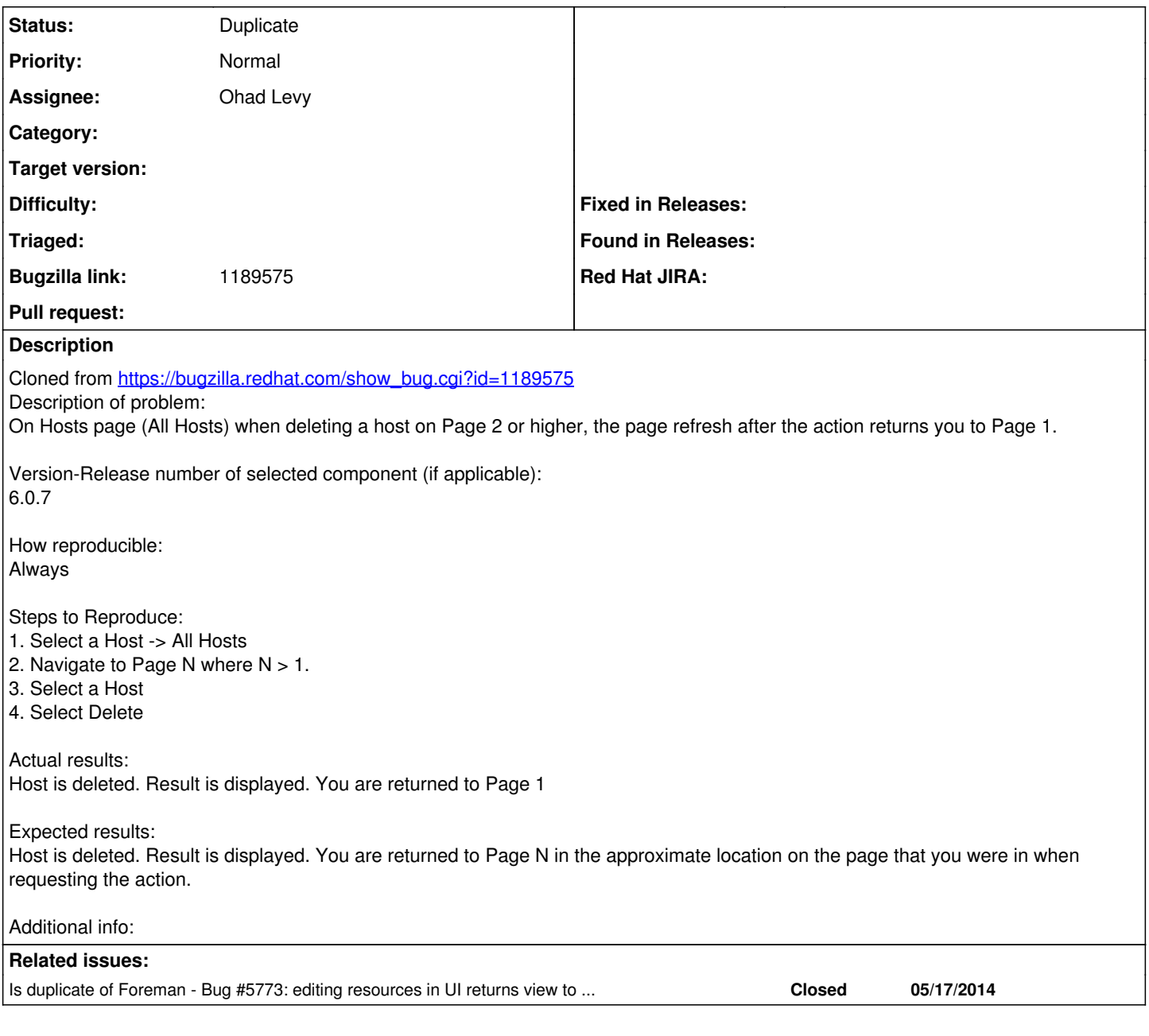

### **History**

### **#1 - 02/19/2015 08:16 AM - Dominic Cleal**

*- Is duplicate of Bug #5773: editing resources in UI returns view to wrong page and search added*

### **#2 - 02/19/2015 08:16 AM - Dominic Cleal**

*- Status changed from New to Duplicate*